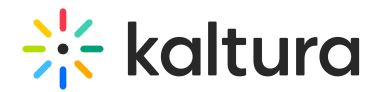

## How do I dynamically embed an HTML5 video player

Last Modified on 09/24/2019 2:01 pm IDT

If you want to embed the player dynamically, the library supports rewriting swfObject or flashembed. In addition, the library supports a native mechanism to embed the iframe:

```
kalturaIframeEmbed( 'kaltura-video', {
  'wid' : '_243342',
  'uiconf_id' : '5349042',
  'entry_id' : '0_ntovmku5'
});
```
Please visit our html5 video faq on the html5video.org wiki for the latest HTML5 documentation.